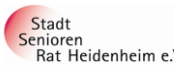

## **Internet- und PC-Unterstützung für die Generation 50plus**  Stadt **Die Vorträge werden von ehrenamtlichen Internetlotsen im Rathaus Emil-Ortlieb-Saal gehalten.**<br>Rat Heidenheim e.V. Die Vorträge werden von ehrenamtlichen Internetlotsen im Rathaus Emil-Ortlieb-Saal gehalten.

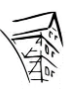

#### **Sie können auch einen bereits gehaltenen Vortrag gegen einen kleinen Unkostenbeitrag von 2,- € je Vortrag erhalten. Im Bürgerhaus Hintere Gasse 60 werden Sie von ehrenamtlichen Internetlotsen zu Ihren Fragen und Problemen rund um den PC unterstützt.**

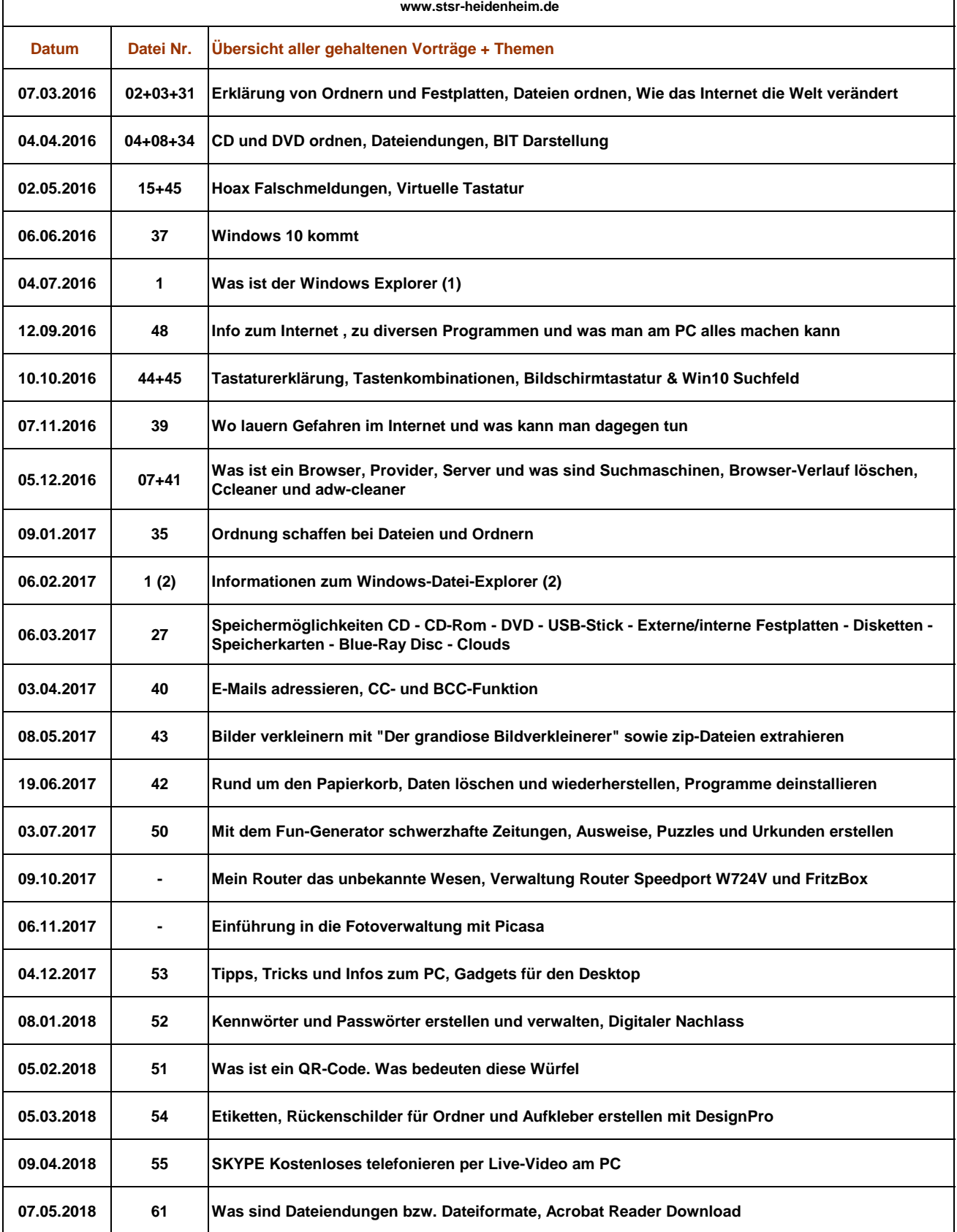

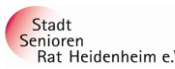

### **Internet- und PC-Unterstützung für die Generation 50plus Die Vorträge werden von ehrenamtlichen Internetlotsen im Rathaus Emil-Ortlieb-Saal gehalten.**

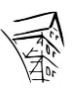

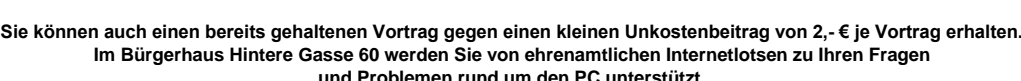

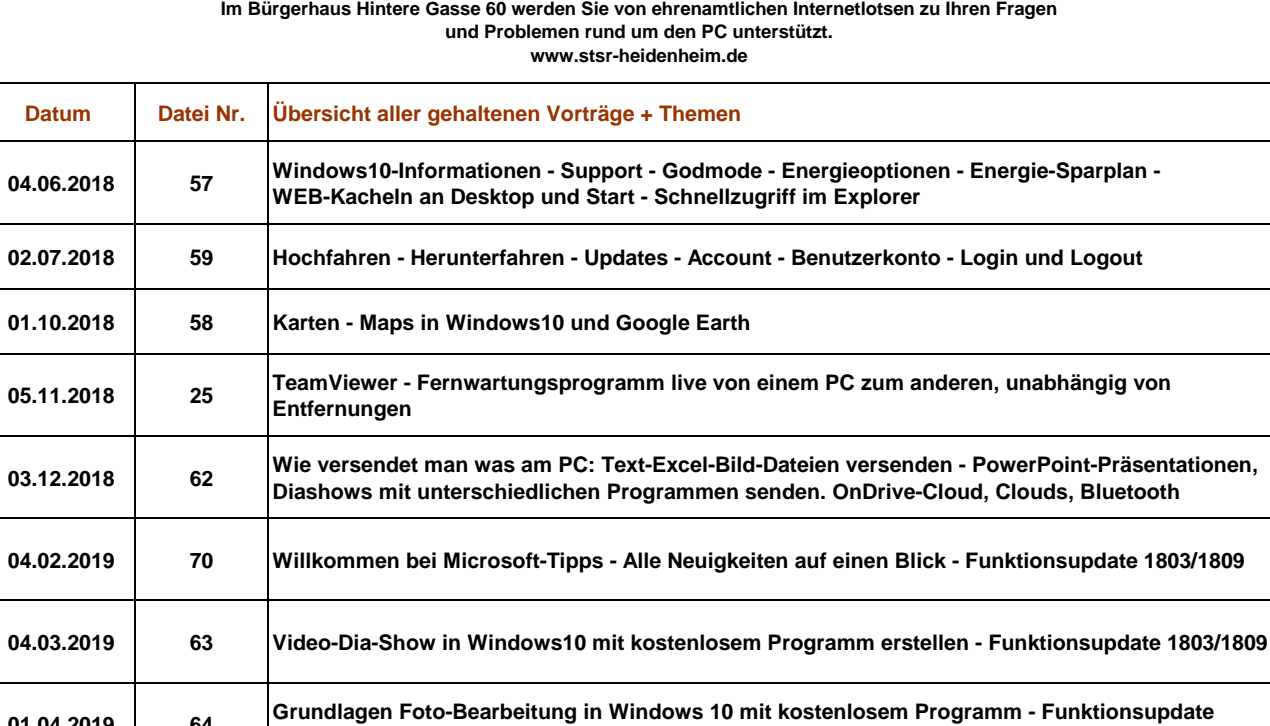

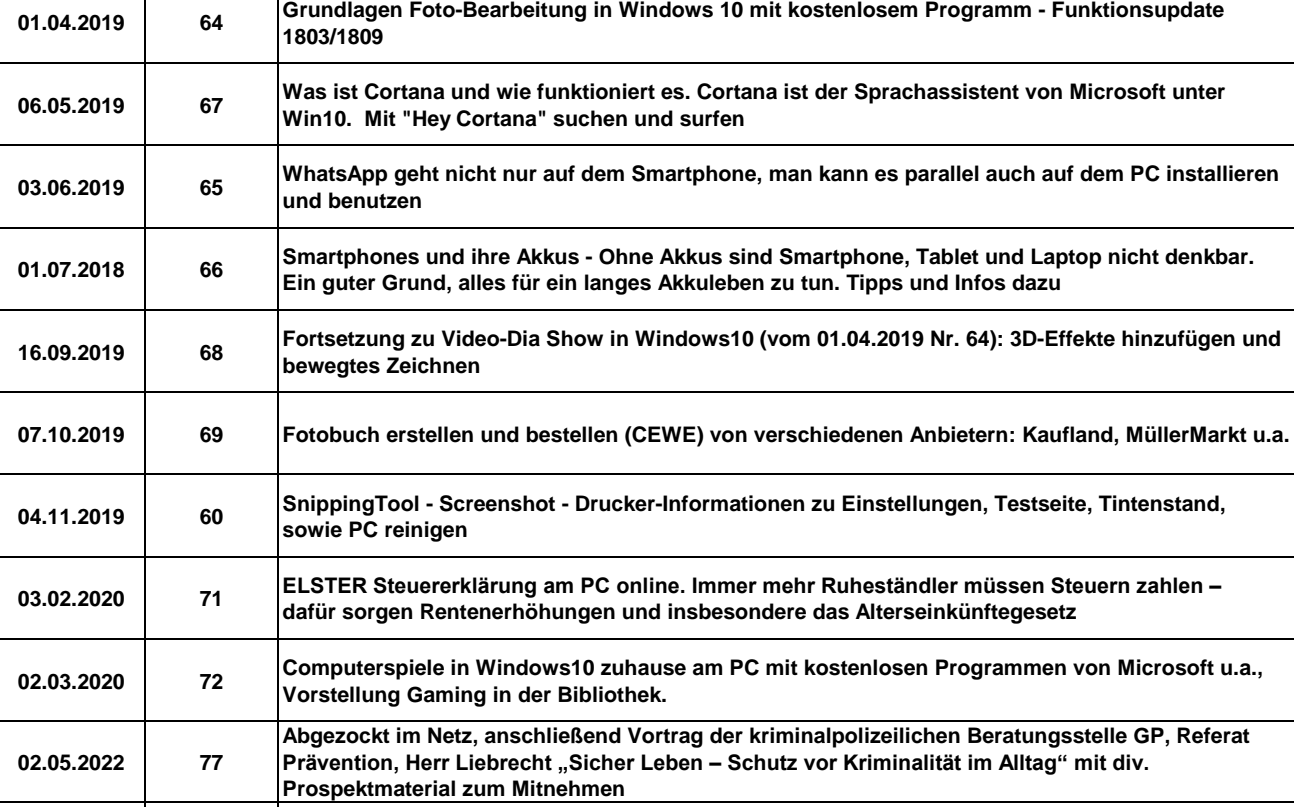

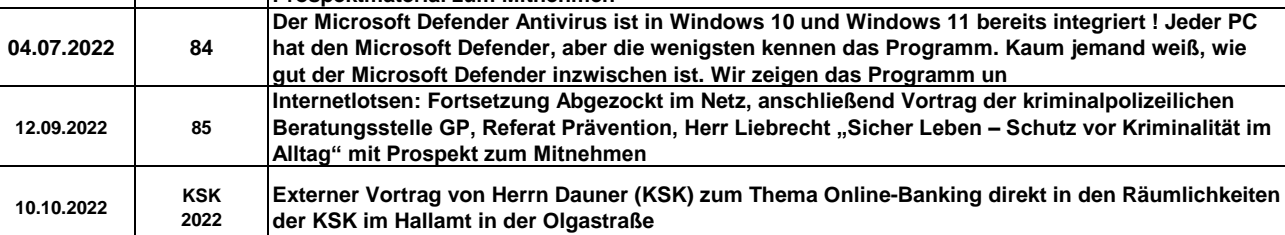

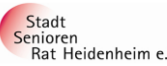

# **Internet- und PC-Unterstützung für die Generation 50plus CERN Stadt Die Vorträge werden von ehrenamtlichen Internetlotsen im Rathaus Emil-Ortlieb-Saal gehalten.**<br>Rat Heidenheim e.V. Die Vorträge werden von ehrenamtlichen Internetlotsen im Rathaus Emil-Ortlieb-Saal gehalten.

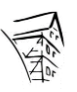

# **Sie können auch einen bereits gehaltenen Vortrag gegen einen kleinen Unkostenbeitrag von 2,- € je Vortrag erhalten. Im Bürgerhaus Hintere Gasse 60 werden Sie von ehrenamtlichen Internetlotsen zu Ihren Fragen**

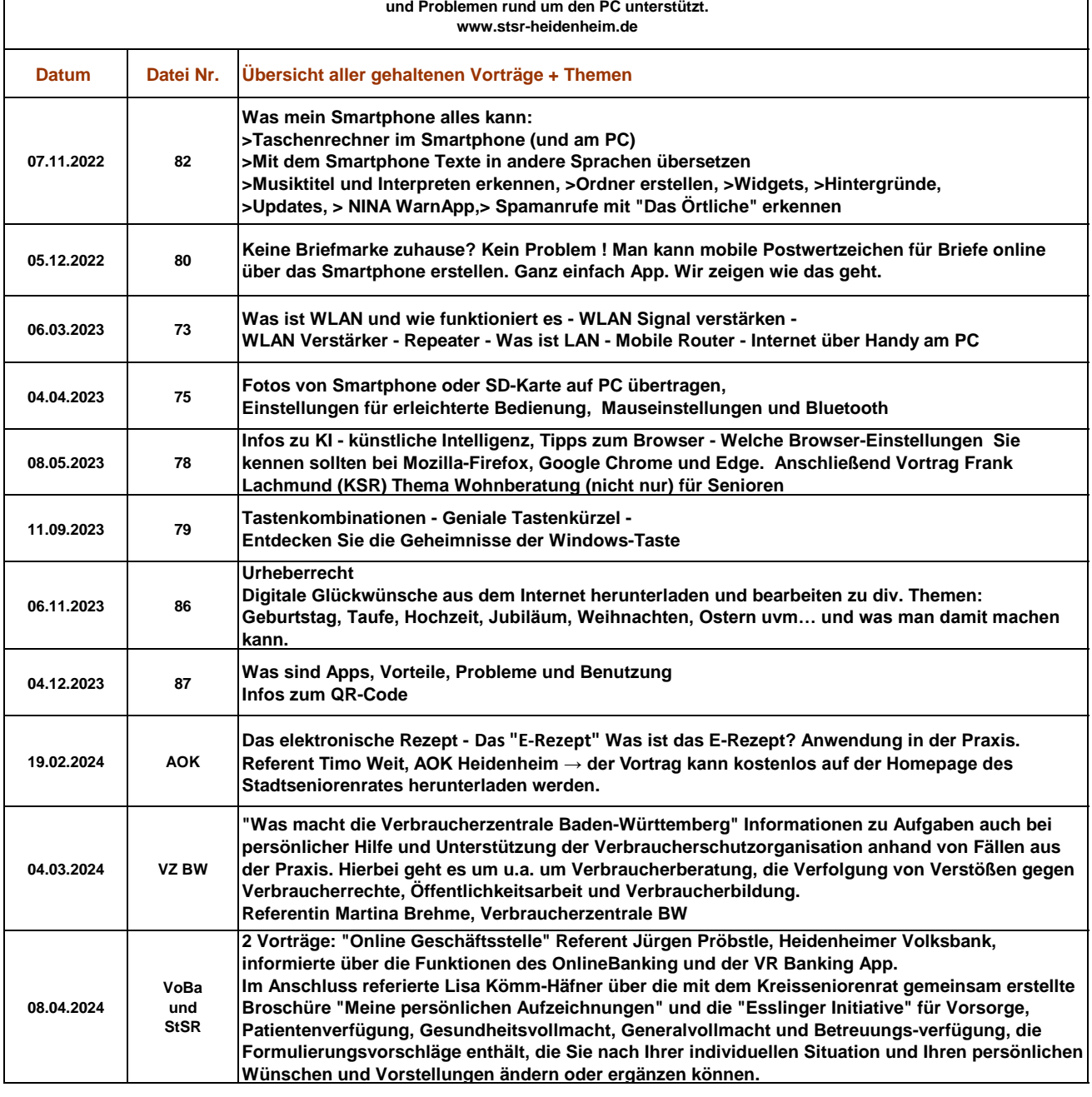